### GEOS in the Python ecosystem

Joris Van den Bossche, FOSS4G Belgium, October 24, 2019

<https://github.com/jorisvandenbossche/talks/>

[@jorisvdbossche](https://twitter.com/jorisvdbossche)

## About me

Joris Van den Bossche

- Background: PhD bio-science engineer, air quality research
- Open source enthusiast: pandas core dev, geopandas maintainer, scikitlearn contributor
- Currently freelance open source developer and teacher, working part-time on Apache Arrow (at Ursa Labs)

<https://github.com/jorisvandenbossche> Twitter: [@jorisvdbossche](https://twitter.com/jorisvdbossche)

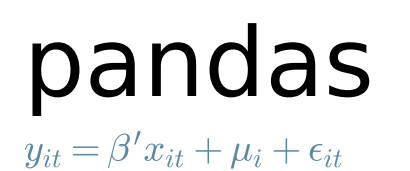

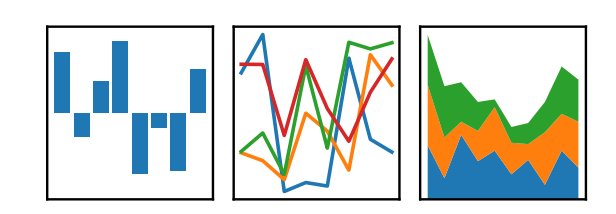

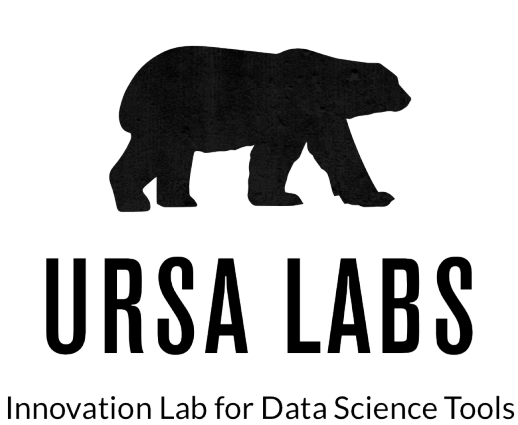

#### GEOS

### Vector processing in QGIS

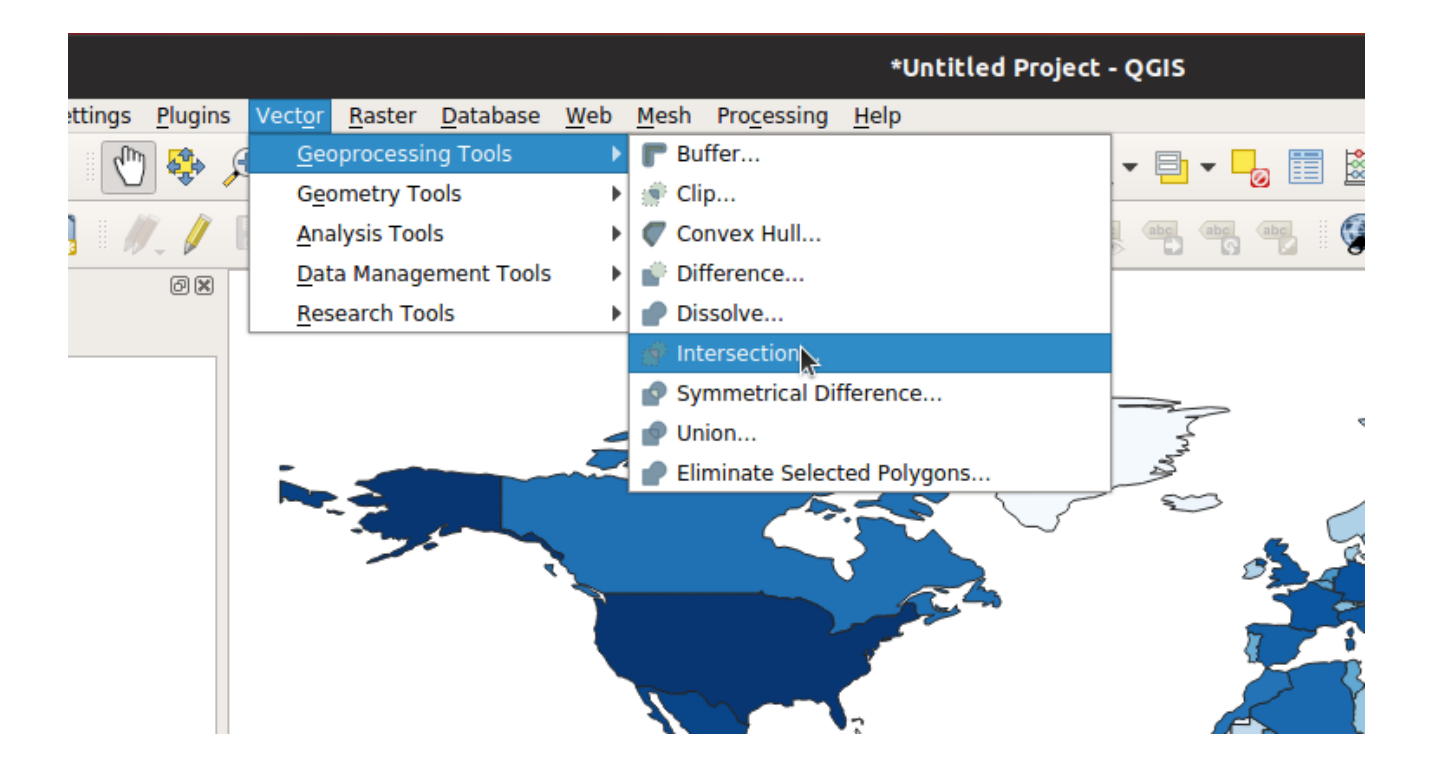

## Vector processing in QGIS

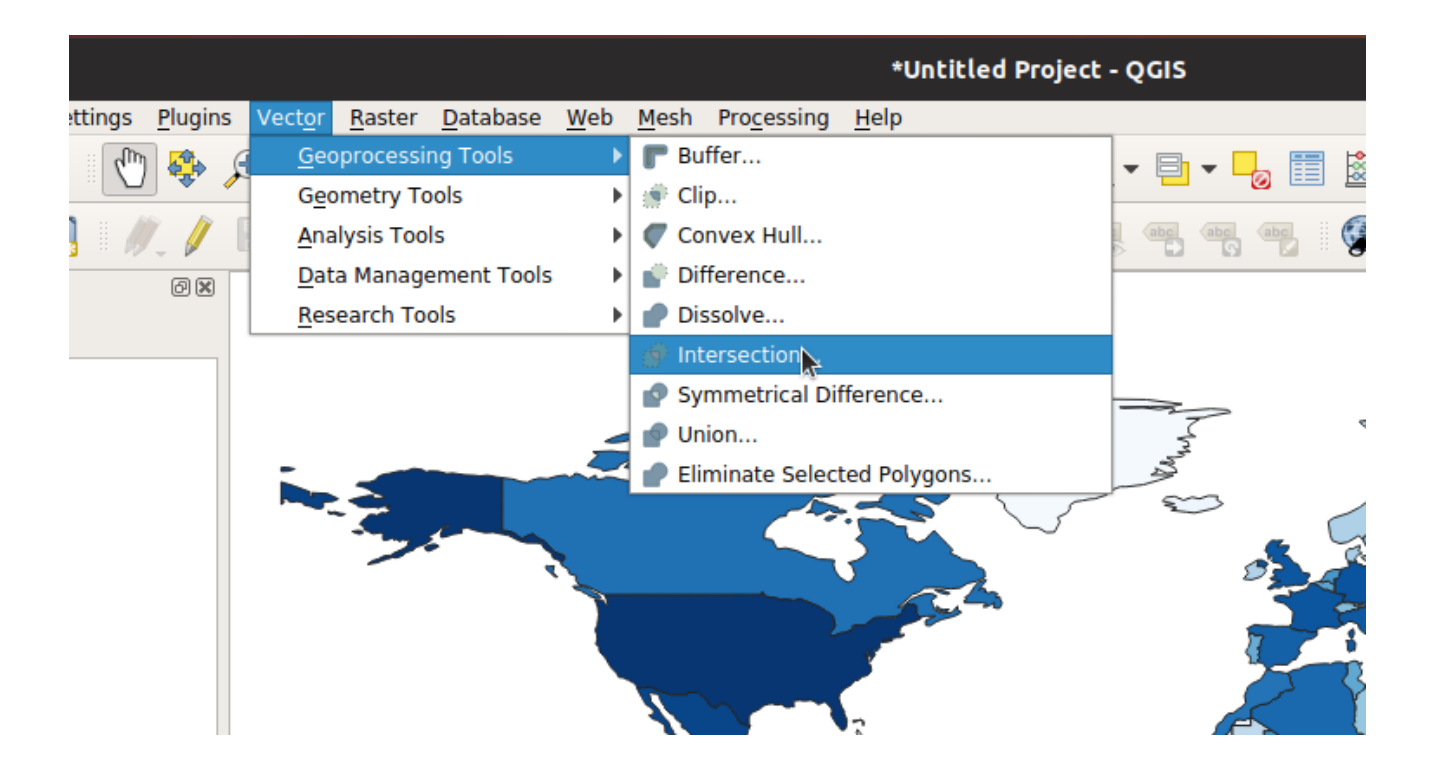

→ using the GEOS library under the hood.

## Vector processing in Postgis

Example from <https://postgis.net/workshops/postgis-intro/>:

#### **SELECT**

subways.**name AS** subway\_name, neighborhoods.**name AS** neighborhood\_name, neighborhoods.boroname **AS** borough **FROM** nyc\_neighborhoods **AS** neighborhoods **JOIN** nyc\_subway\_stations **AS** subways **ON ST Contains (neighborhoods.geom, subways.geom) WHERE** subways.**name** = 'Broad St';

## Vector processing in Postgis

Example from <https://postgis.net/workshops/postgis-intro/>:

#### **SELECT**

subways.**name AS** subway\_name, neighborhoods.**name AS** neighborhood\_name, neighborhoods.boroname **AS** borough **FROM** nyc\_neighborhoods **AS** neighborhoods **JOIN** nyc\_subway\_stations **AS** subways **ON** ST\_Contains(neighborhoods.geom, subways.geom) **WHERE** subways.**name** = 'Broad St';

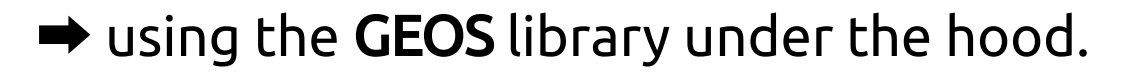

## Vector processing in R (sf)

Snippets from presentation last year (<https://pokyah.shinyapps.io/foss4GBXL2018>):

```
library(sf)
belgium = sf::st as sf(rnaturalearth::ne states(country = 'belgium'))
wallonia = belgium %>% dplyr::filter(region == "Walloon")
grid = sf:st intersection(
    grid, sf::st_transform(wallonia, crs = 3812))
```
## Vector processing in R (sf)

Snippets from presentation last year (<https://pokyah.shinyapps.io/foss4GBXL2018>):

```
library(sf)
belgium = sf::st as sf(rnaturalearth::ne states(country = 'belgium'))
wallonia = belgium %>% dplyr::filter(region == "Walloon")
grid = sf:st intersection(
    grid, sf::st_transform(wallonia, crs = 3812))
```
→ using the GEOS library under the hood.

## Vector processing in Python

Using Shapely and GeoPandas:

**import** geopandas **import** shapely.geometry

```
districts = geopandas.read file("paris districts.gpkg")
notre dame = shapely.geometry.Point(452321, 5411311)
```
*# filter districts that contain the point* districts[districts.contains(notre\_dame)]

## Vector processing in Python

Using Shapely and GeoPandas:

**import** geopandas **import** shapely.geometry

```
districts = geopandas.read file("paris districts.gpkg")
notre dame = shapely.geometry.Point(452321, 5411311)
```
*# filter districts that contain the point* districts[districts.contains(notre\_dame)]

 $\rightarrow$  using the GEOS library under the hood.

#### GEOS

Geometry **GEOS Engine** Open Source

#### Geometry Engine Open Source

- C/C++ port of a subset of Java Topology Suite (JTS)
- Most widely used geospatial C++ geometry library
- Implements geometry objects (simple features), spatial predicate functions and spatial operations, prepared geometries, STR spatial index, WKT/WKB encoding and decoding

Used under the hood by many applications (GDAL, QGIS, PostGIS, MapServer, GRASS, GeoDjango, ...)

[geos.osgeo.org](http://geos.osgeo.org/)

## Simple features

Simple feature access - OGC / ISO standard:

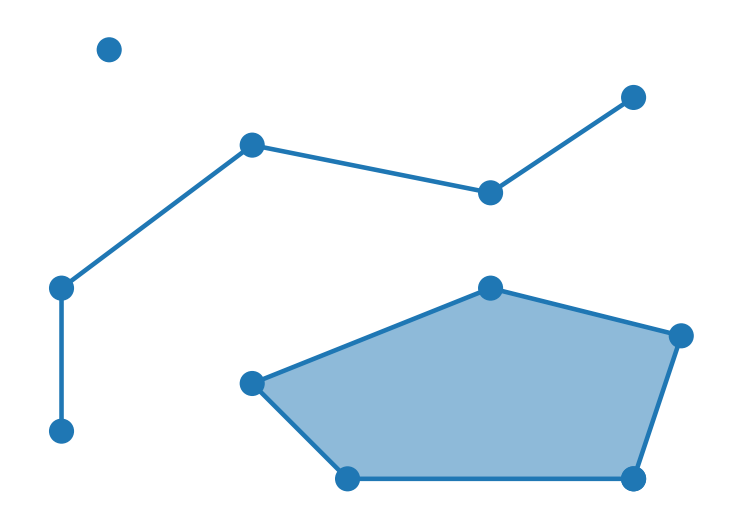

Point(2, 10)

LineString( $[(1, 2), (1, 5), ...]$ )

Polygon([(13, 1), (14, 4), ...])

## Spatial predicates

<https://en.wikipedia.org/wiki/DE-9IM>

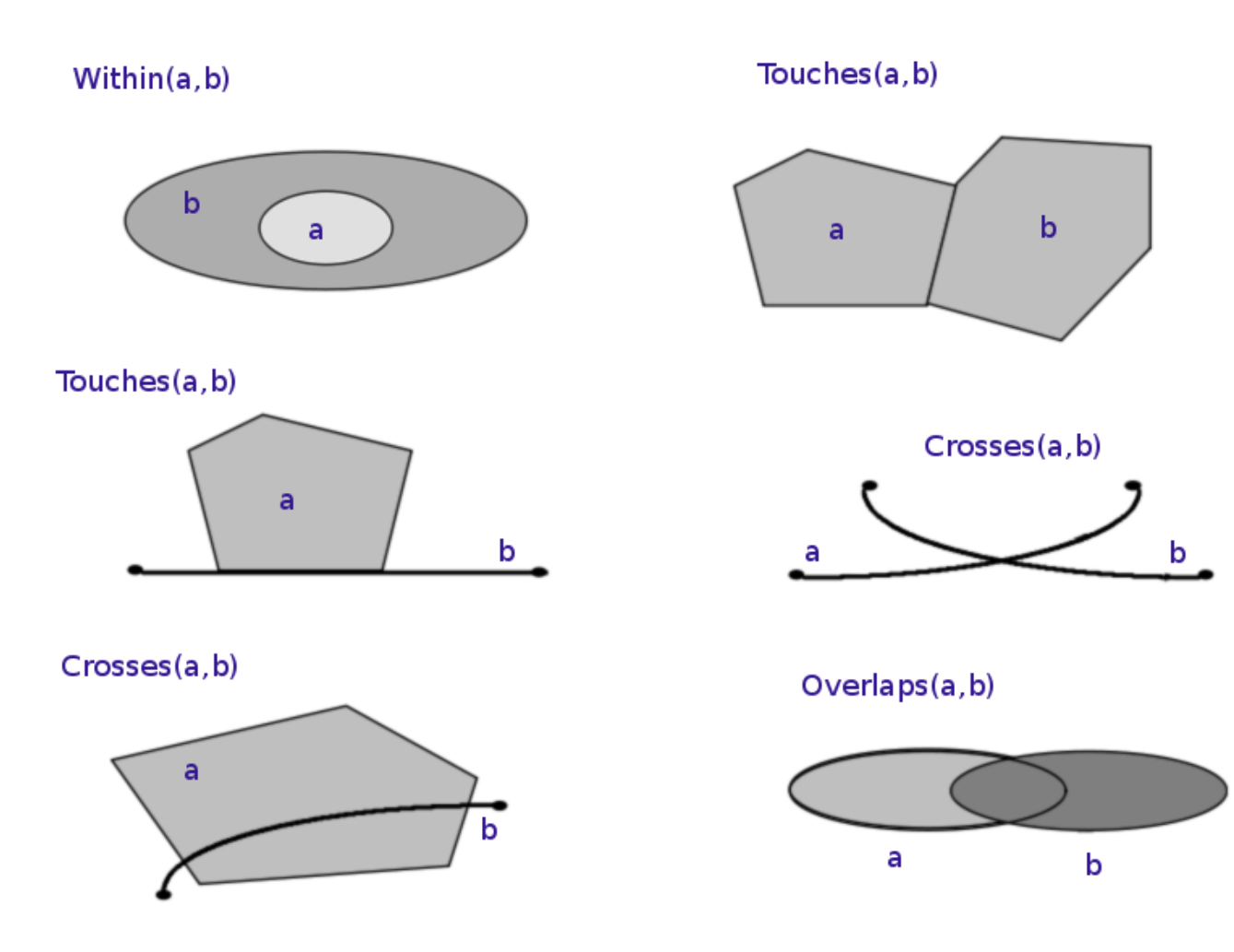

## Spatial operations

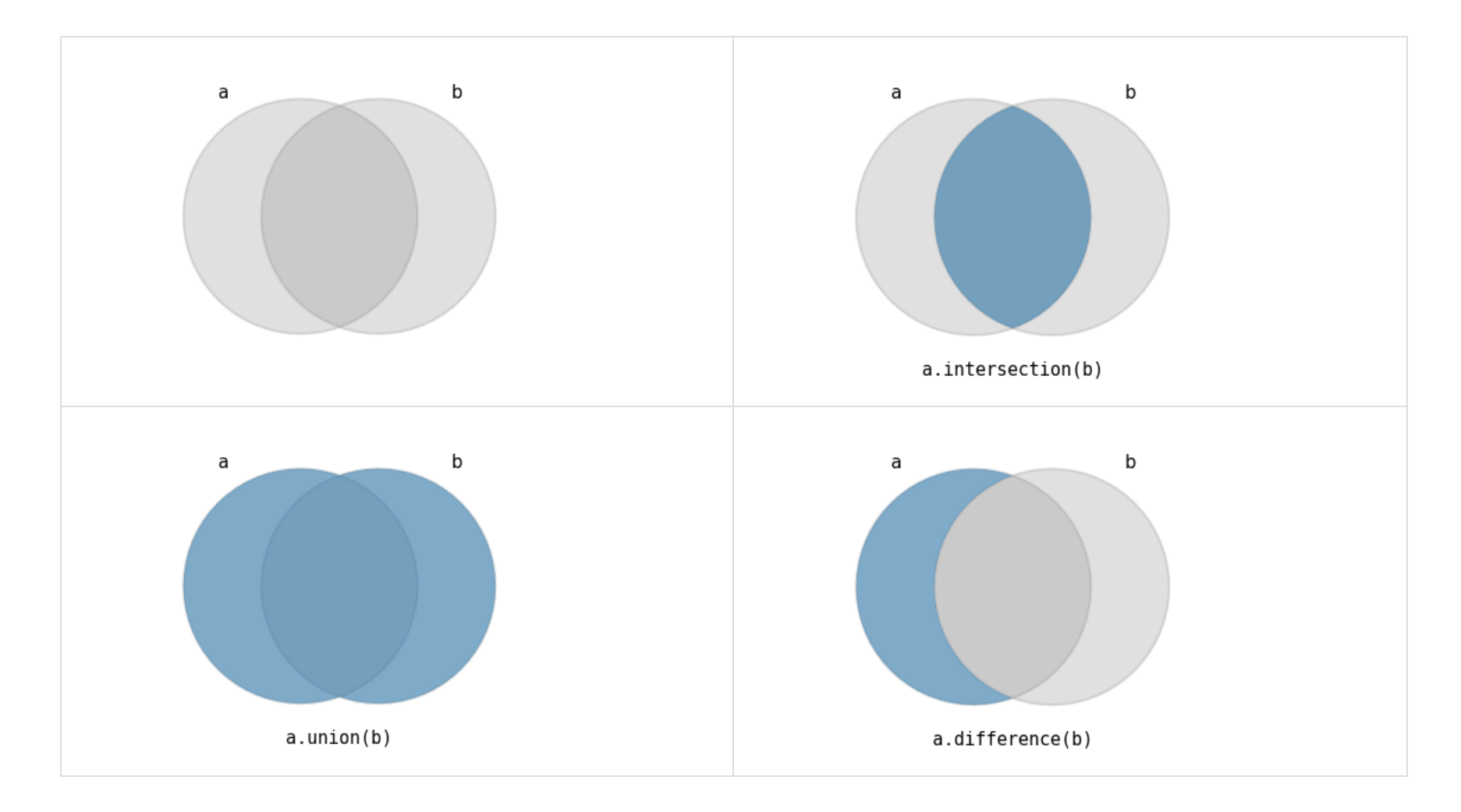

## Spatial operations

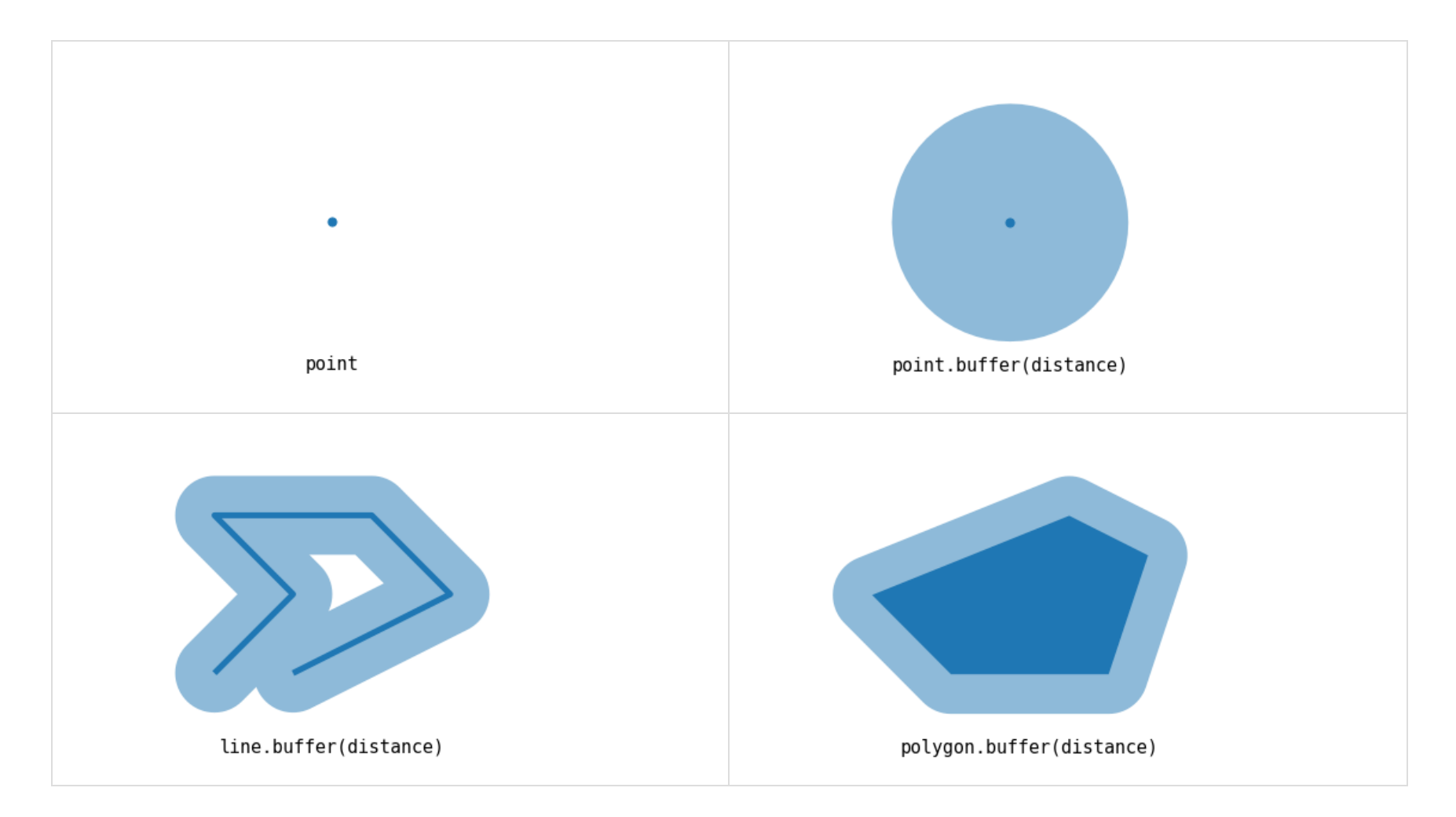

#### GEOS

Geometry **GEOS Engine** Open Source

#### Geometry Engine Open Source

- C/C++ port of a subset of Java Topology Suite (JTS)
- Most widely used geospatial C++ geometry library
- Implements geometry objects (simple features), spatial predicate functions and spatial operations, prepared geometries, STR spatial index, WKT/WKB encoding and decoding

Used under the hood by many applications (GDAL, QGIS, PostGIS, MapServer, GRASS, GeoDjango, ...)

[geos.osgeo.org](http://geos.osgeo.org/)

#### GEOS in the Python ecosystem

# Shapely

Python package for the manipulation and analysis of geometric objects

Pythonic interface to GEOS

# Shapely

Python package for the manipulation and analysis of geometric objects

#### Pythonic interface to GEOS

```
>>> from shapely.geometry import Point, LineString, Polygon
>>> point = Point(1, 1)
>>> line = LineString([(0, 0), (1, 2), (2, 2)])
\Rightarrow \Rightarrow \text{poly} = \text{line.buffer}(1)
```
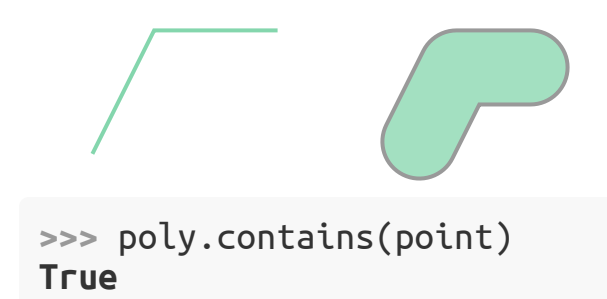

# Shapely

Python package for the manipulation and analysis of geometric objects

#### Pythonic interface to GEOS

```
>>> from shapely.geometry import Point, LineString, Polygon
>>> point = Point(1, 1)
>>> line = LineString([(0, 0), (1, 2), (2, 2)])
\Rightarrow \Rightarrow \text{poly} = \text{line.buffer}(1)
```
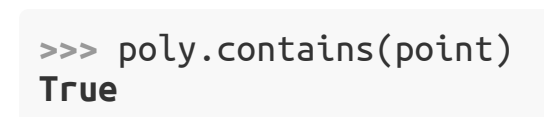

Nice interface to GEOS, but: single objects, no attributes

## **GeoPandas**

Make working with tabular geospatial data in python easier by combining Shapely and pandas

- Extends the pandas data analysis library to work with geographic objects and spatial operations
- Combines the power of whole ecosystem of (geo) tools (pandas, geos, shapely, gdal, fiona, pyproj, rtree, ...)
- Bridge between geospatial packages and the scientific / data science stack

Documentation: <http://geopandas.readthedocs.io/>

## GeoPandas

Make working with tabular geospatial data in python easier by combining Shapely and pandas

```
>>> df = geopandas.read_file("ne_110m_admin_0_countries.shp")
>>> df
     pop_est continent name iso_a3 gdp_md_est geometry
0 920938 Oceania Fiji FJI 8374.0 MULTIPOLYGON (((180.00000 ...
1 53950935 Africa Tanzania TZA 150600.0 POLYGON ((33.90371 -0.9500...
2 603253 Africa W. Sahara ESH 906.5 POLYGON ((-8.66559 27.6564...
3 35623680 North America Canada CAN 1674000.0 MULTIPOLYGON (((-122.84000...
.. ... ... ... ... ... ...
>>> df = df.to_crs(epsg=3857)
>>> df.geometry.area / 1e9
0 21.283337
1 952.255175
2 117.102338
3 52166.480440
.. ...
```
## Why is GeoPandas slow?

- GeoPandas stores custom Python objects in arrays
- For operations, it iterates through those objects
- Those Python objects each call the GEOS C operation

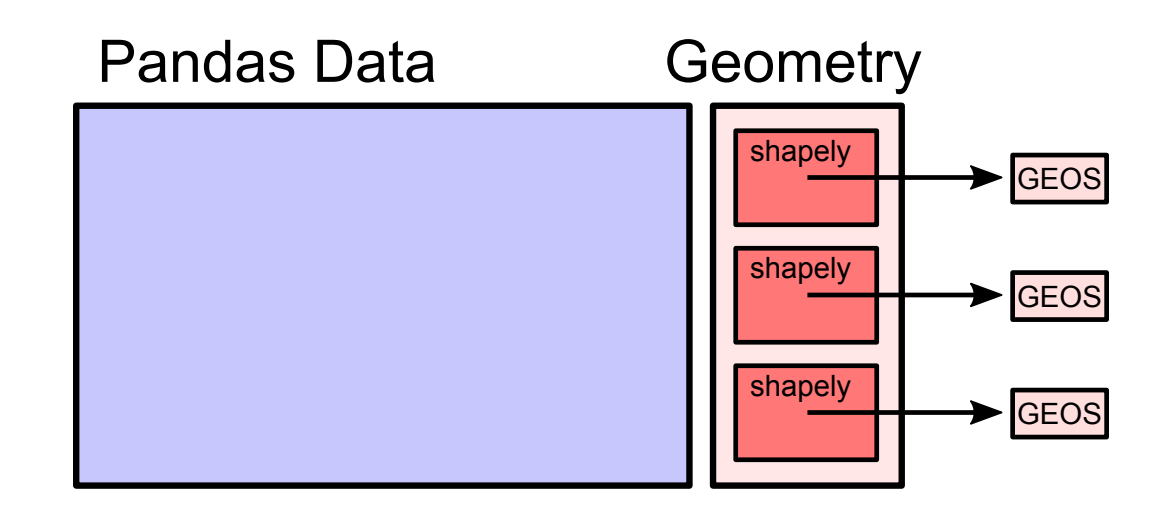

## Why is GeoPandas slow?

- GeoPandas stores custom Python objects in arrays
- For operations, it iterates through those objects
- Those Python objects each call the GEOS C operation

```
class GeoSeries:
    ...
    def distance(self, other):
        result = [geom.distance(other) for geom in self.geometry]
        return pd.Series(result)
```
## Introducing PyGEOS

# Introducing PyGEOS

New library that exposes geospatial operations from GEOS into Python:

- array-based
- fast

# Introducing PyGEOS

New library that exposes geospatial operations from GEOS into Python:

- array-based
- $\bullet$  fast

Started by Casper van der Wel: <https://caspervdw.github.io/Introducing-Pygeos/>

GitHub repo: <https://github.com/pygeos/pygeos/>

## Array-based

Instead of (using Shapely)

[poly.contains(point) **for** point **in** points]

you can do

pygeos.contains(poly, points)

#### Fast

Benchmark for 1M points: contained in or distance to a polygon

![](_page_29_Figure_2.jpeg)

Significant performance increase: 80x (contains) to 5x (distance) for this example

## Numpy "universal functions"

Numpy universal functions (ufuncs) are vectorized functions that work on arrays element-by-element supporting numpy features such as broadcasting

Demo!

# Running in parallel (WIP)

Possibility to run in parallel (releasing the GIL)

Combination with Dask ([https://dask.org/\)](https://dask.org/):

*# with pygeos, single core* res1 = pygeos.distance(points, poly)

*# chunked using dask, multi-threaded* points\_chunked = dask.array.from\_array(points, chunks=100\_000) res2 = points chunked.map blocks(pygeos.distance, poly, dtype=float)

# Running in parallel (WIP)

Possibility to run in parallel (releasing the GIL)

Combination with Dask ([https://dask.org/\)](https://dask.org/):

*# with pygeos, single core* res1 = pygeos.distance(points, poly)

*# chunked using dask, multi-threaded* points\_chunked = dask.array.from\_array(points, chunks=100\_000) res2 = points chunked.map blocks(pygeos.distance, poly, dtype=float)

-> 3x speed-up on my 4 core laptop

## PyGEOS implementation ?

- pygeos.Geometry Python C extension type holding pointer to GEOS Geometry object
- Extension type ensures garbage collection on the Python level, but the pointer is accessible from C without overhead
- The ufuncs are implemented in C using the numpy C API

#### Further work

• Speed-up GeoPandas by leveraging PyGEOS

### Further work

- Speed-up GeoPandas by leveraging PyGEOS
- Integration with Shapely?

## Further work

- Speed-up GeoPandas by leveraging PyGEOS
- Integration with Shapely?
- Spatial index (STRTree), spatial join
- Prepared geometries
- More coverage of GEOS functions

...

<https://github.com/pygeos/pygeos/issues>

## Want to try out? Contribute?

Docs: [https://pygeos.readthedocs.io](https://pygeos.readthedocs.io/)

Install using conda:

\$ conda install --channel conda-forge pygeos

Contribute: <https://github.com/pygeos/pygeos/>

## Want to try out? Contribute?

Docs: [https://pygeos.readthedocs.io](https://pygeos.readthedocs.io/)

Install using conda:

\$ conda install --channel conda-forge pygeos

Contribute: <https://github.com/pygeos/pygeos/>

#### Feedback and contributions very welcome!

## Thanks for listening! Questions?

Thanks to Casper Van der Wel for the collaboration

Those slides:

- <https://github.com/jorisvandenbossche/talks/>
- [jorisvandenbossche.github.io/talks/2019\\_FOSS4GBE\\_pygeos](http://jorisvandenbossche.github.io/talks/2019_FOSS4GBE_pygeos)

[http://pygeos.readthedocs.io](http://pygeos.readthedocs.io/)